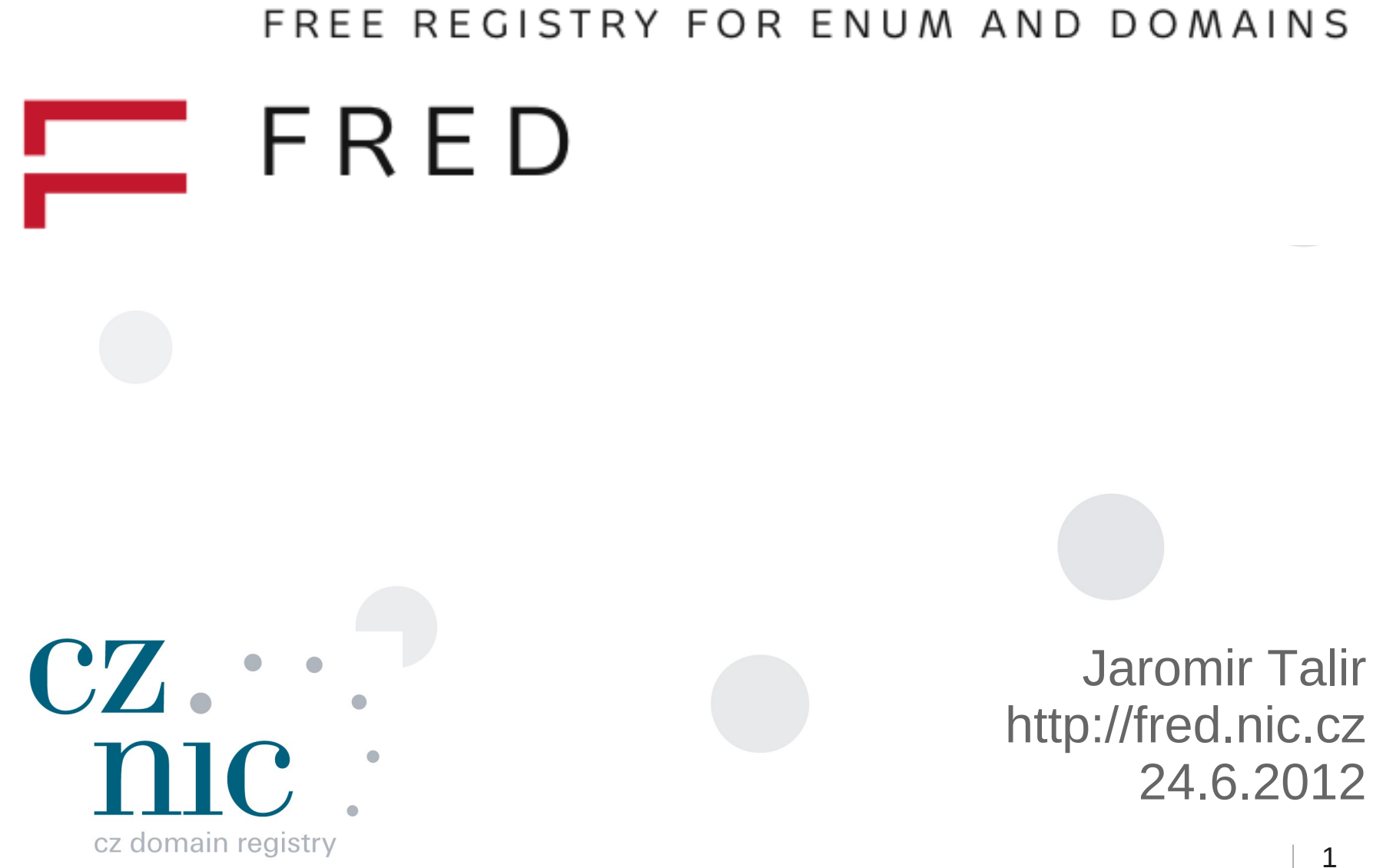

1

# **Agenda**

- Quick intro
- Features (objects, zone file generation, billing,...)
- Technologies (IDN, DNSSEC, ENUM)
- Interfaces (EPP, WHOIS, Webadmin)
- Components (DB, Corba servers, Apache,...)
- Customization
- How to become registry in 15 minutes?
	- Live installation od Fedora 17

## **Quick intro About**

- Full-blown software for running domain registry
- Multiple domains / any level with objects sharing
- Runs on Linux (plus other Un\*xes?)
	- On Windows client only
- 100% free/open source
	- FRED code under GPLv2
	- Including components

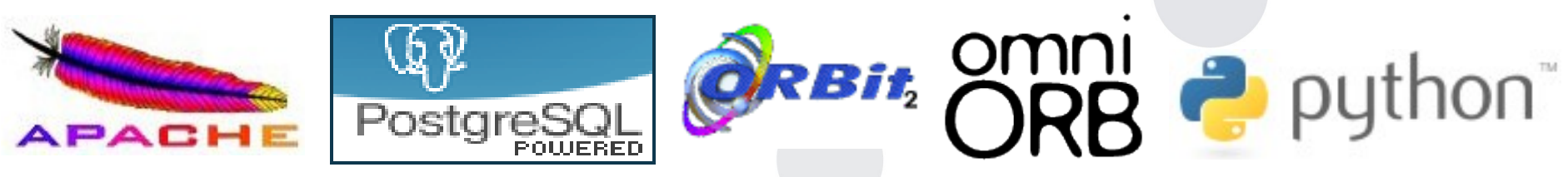

IPv6 supported

## **Quick intro Availability**

- [http://fred.nic.cz](http://fred.nic.cz/)
- Mailing list (archives)
- Available as:
	- Source code
	- DEB (Ubuntu LTS)
	- RPM (Fedora)
- Demo environment:
	- <http://www.nic.cz/page/744/registracni-system/>

#### **Quick intro Who is using FRED**

- $.CZ, 0.2.4.e164.$ arpa Czech Republic (2007,2006)
	- .co.cz owner uses FRED for SLD
- .AO Angola (2008)
- $TZ Tanzania$  (2009)
- $\bullet$  .CR Costa Rica (2010)
- .FO Faroe Islands (2010)
- $\bullet$  . EE Estonia (2010)
- Testing phase Albania, Rwanda, Congo,...

#### **Features Overview**

- Registry Registrar Registrant model
- Objects maintained in registry
- Zone file generation
- Notification of contacts and registrars
- Public requests
- Billing
- Fully audited interfaces
- Technical checks of nameservers

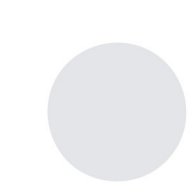

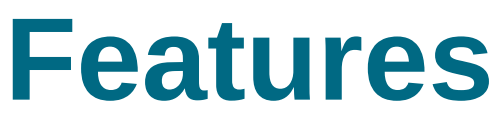

#### **Registry – Registrar - Registrant model**

- No direct connection to domain registrants
	- Registry event notification
	- Few public request forms (request for authinfo, blocking request)
- Registrars are responsible for data they enter into registry
	- They have contract with registry
	- Obtain EPP access
- System registrar for own registry manipulation
	- Registration of our domains
	- Deleting expired domains
	- Doing administration changes in registry

#### **Features Objects in registry**

- Primary objects in registry
	- Contacts contact information
	- Nameserver set group of nameserver hosts
	- Key set group of DNSSEC keys
	- Domain domain name
- Objects are share any object can be linked to any object
- Full history of changes is archived

#### **Features Objects in registry - Contact**

- Contact information
	- Used for notifications
	- Resolution of legal disputes
- Name and organization ownership issue (person vs. org.)
- Physical address letter communication
- $\bullet$  Email and notify email primary event notification
- Phone and fax last resort call communication
- Identification (passport, birthday, id card, ssn, org. Ident)
- WHOIS disclose flags for all information

## **Features**

#### **Objects in registry – Nameserver set - NSSet**

- List of hostnames for NS records in zonefile
	- Hostnames must be from existing TLDs
	- There must be at least 2 different hostnames, max 10
- Each hostname can have list of IP addresses
	- Used for glue records (A) when attached to domain of hostname
	- IP addresses can't be used when tld of hostname is not maintained in this registry
	- Both IPv4 and IPv6 are supported, max 10
- List of administrative contacts
	- Contacted in case of disabling domain or with results of technical checks
- Level of interest for technical checks

#### **Features Objects in registry – Key set**

- List of keys for DS records in zonefile
	- Obtained in the form of DNSKEY record
- DS records are computed during zonefile generation
	- $-$  DS = SHA1(domain name + key)
	- Historically remains in database structure, but cannot be shared
- List of administrative contacts
	- Contacted in with results of technical checks

## **Features**

#### **Objects in registry - Domain**

- $\cdot$  Registrant required contact
- List of administration contacts
	- Contacted together with Registrant when state of domain changes
- NSSet and KeySet
	- Can be empty undelegated domains
- Expiration date
- Zone set of preconfigured rules
	- Global TTL, SOA parameters and zone nameservers
	- Maximum and minimum (a step) registration period
	- ENUM flag and validation period
- Blacklist for unwanted domains

## **Features**

#### **Objects and registrars**

- Same rules for domains, contacts, nameserver sets and key sets
- Creating registrar, updating registrar
- Designated registrar only registrar to make changes
- Transfer supported by shared secret (authinfo)
	- Gain authinfo
	- Give it to new registrar
	- New registrar send EPP transfer command authorized with authinfo
- Holder can ask registry for sending authinfo
- Simplification by cross authorization (holder instead of domain)

#### **Features Object states**

- Objects have associated states
- Automatic states changes according time and situation
	- Linked state for contacs, nssets, keysets
	- Expired, Outzone states for domains
- Manually set states law enforcement
	- Protect objects against deleting, updating, transferring, renewal
	- Can put expired domain into zonefile or outzone regular domain
- Some state are internal, others are visible in EPP & WHOIS
- Registrants can request protection against transfers and updates

## **Features**

#### **Time considerations, expiration/renewal**

- Expired domains are held for 30 days in zone
- Then domain is disable and for 30 days it stays in registry
	- Domain can be still renewed
- Then domain is deleted and made available to others
- Contacts, nssets and keysets are deleted after 6 month of not using it
	- Handles are protected for 2 month before new registration
- Registrants are notified about these changes by email
- All these numbers here are configurable

#### **Features Zonefile generation**

- Rules when domain is generated into zone:
	- Must have nameserver set
	- Current date is before expiration date + 30 days
	- There are no requests to hold domain out of zone
- Process is invoked by cron job
- Just delegation (and secure delegation) in zones
	- NS + A, DS records
- Checks for number of changes to protect against bugs
- Hidden master is restarted with generated zone file
- Secondary servers download new version

#### **Features Notification of contacs**

- Notification of EPP actions
	- Optional on presence of notify email in contact
- Notification about state changes of object
	- Email sent to registrant and administration contacts on expiration, removal from zone and deleting
	- Before deleting we sent them letter with warning
- Template system for email content
- Emails are archived
- Undelivered emails handling

#### **Features Notification of registrars**

- EPP poll messaging system
	- Messages generated asynchronously
	- Registrars call periodically poll request and poll acknowledge
- Registrars are notified:
	- Configurable time before expiration or ENUM domain validation
	- Object owned by registrar is transferred or deleted
	- Credit drops under configurable limit
	- Result of technical checks invoked using EPP
	- Daily count of EPP requests (in case of request billing)

#### **Features Public requests**

- Public can request some actions from registry
	- Ask for authinfo if registrar doesn't cooperate
	- Ask to block/unblock object against update and/or transfer
- Request forms are part of public web interface
- Some requests must be authorized
	- Using digitally signed email or officially signed letter
	- Must be checked and confirmed by administrator using webadmin

#### **Features Billing**

- Prepaid and postpaid credit model
- Periodical scan for payments on our accounts
- Identification of registrar from payment data
- Advance invoice is generated with credit
- Each create and renew domain operation lower credit
	- According to price list, prices are per zone
	- If there is no enough credit, operation fail (in prepaid mode)
- EPP requests can be counted and paid
- Once a month we issue accounting invoice
	- List of operations in last month

#### **Features Technical checks**

- Checks of nameservers in registry
	- Nameservers are reachable
	- They run DNS
	- They contain domains delegated to them
	- Heterogeneous systems on nameservers
- They are only informative!
	- Do not affect registration process
- Periodical or manually requested
	- Results of periodical tests sent to email of nameserver admins
	- Results of requested tests sent to registrar over EPP messaging

### **Technologies IDN**

- Internationalized Domain Names
- Almost full support
- Whois service is ready
- EPP interface blocks IDN registrations
	- No request for IDN in .CZ
	- But easy to enable it
- Character set checking is missing

### **Technologies DNSSEC**

- Secure extension to DNS based on cryptography
- CZ is secured since October 2008
- Fully available in FRED...
	- Registration of subdomain keys (Key set object)
	- Zone file generation (DS records)
- ... but with support of other tools (Bind tools for DNSSEC)
	- TLD key generation (dnssec-keygen)
	- TLD zone signing (dnssec-signzone)

### **Technologies ENUM**

- Support Voice over IP technology
- Phone numbers registered as domains in DNS

– +420 222 745 111 -> 1.1.1.5.4.7.2.2.2.0.2.4.e164.arpa

- DNS as dictionary (yellow pages) for phone numbers
- Fully supported in FRED
	- Unlimited level of domain registrations
	- Checking of overlapping registrations
	- ENUM domain has validation date (updated by registrar)

#### **Interfaces Schema**

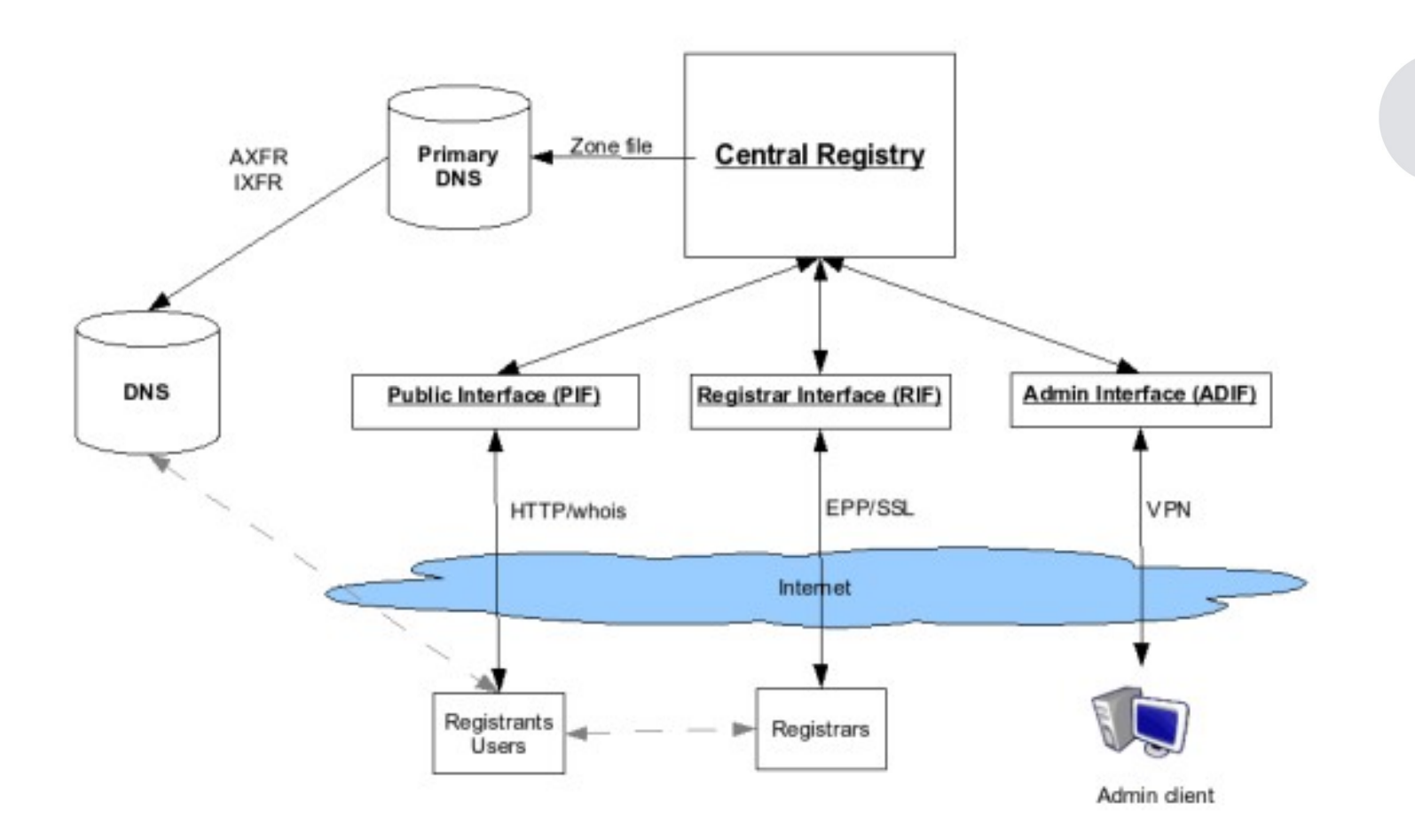

#### **Interfaces Registrar interface**

- EPP protocol with slightly modified standard
	- Nameserver set is completely different
	- Few changes in contact detail
	- Key sets instead of DS for DNSSEC
- Nonstandard extensions
	- Bulk info functions (all registrar domains, all domains by contact, all domains by nsset,...)
	- Credit information
	- Invocation of technical checks
	- Sending authinfo to registrant
- Referential implementation of client in python

#### **Interfaces Registrar interface**

- Authentication
	- Username, password + client certificate
	- Client certificate MD5 hash stored in registrar structure
	- Certificate authority must be configured in Apache config file
	- Security can be enhanced by firewall rules
- Authorization
	- Registrars can modify just object that they owns
	- Domains registration permission is set per zone
	- Registrars can query data of any object (except authinfo)
- Session management
	- Configurable number of parallel registrar session
	- Configurable inactivity period after which is session closed

#### **Interfaces Registrar interface**

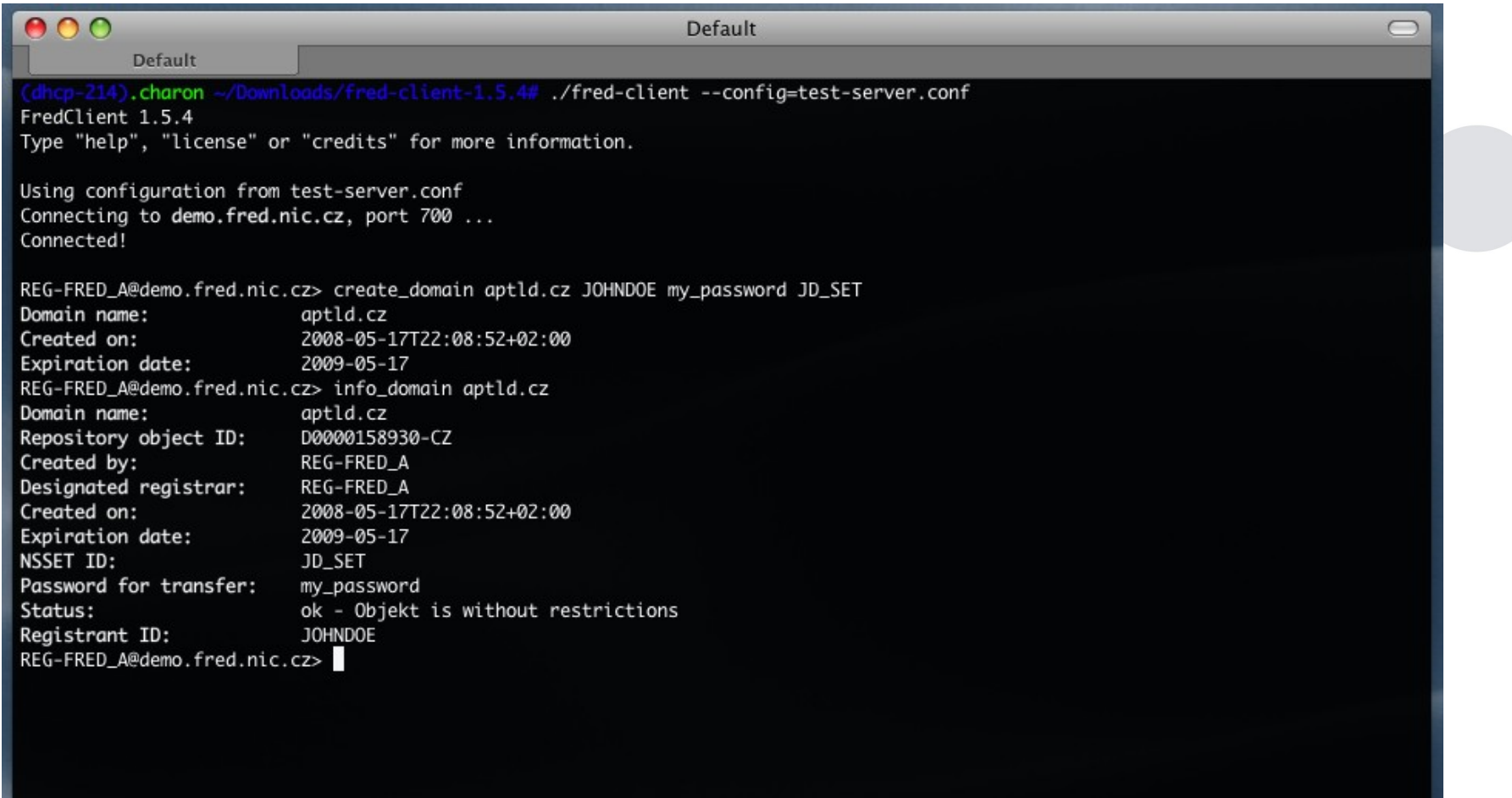

#### **Interfaces Public interface**

- $\bullet$  Two forms web based, classical unix whois
- Common features
	- Lookup into all objects (domain, contact, nameserver set, registrars)
	- Privacy concerns (disclose flags about details of contact)
- Classical unix whois
	- Reverse search (domains by holder...)
- Web whois
	- Hypertext links between associated objects
	- CAPTCHA
	- Online list of registrars
	- Forms to apply for some service from registry

## **Interfaces**

#### **Public interface**

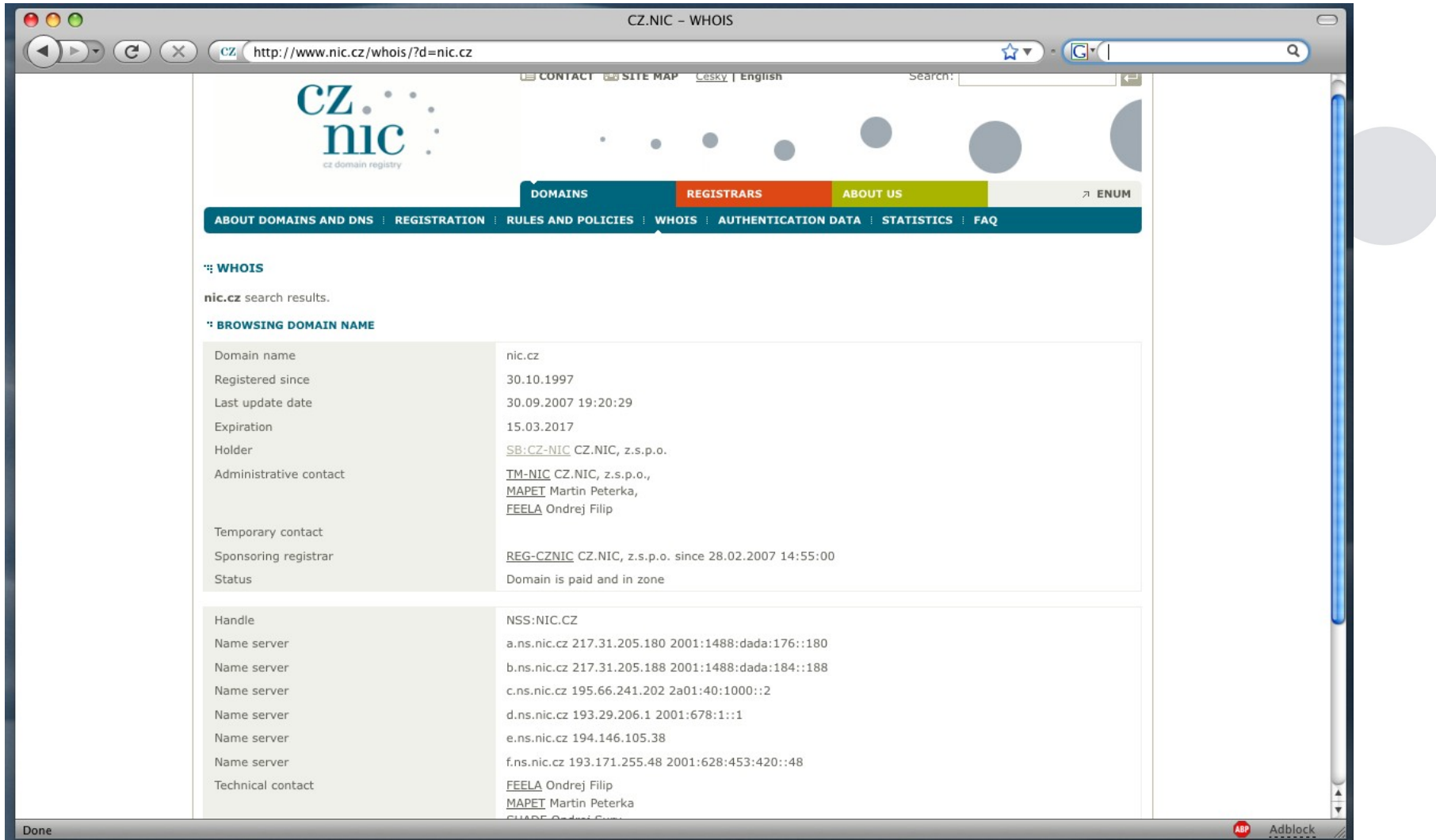

#### **Interfaces Public interface**

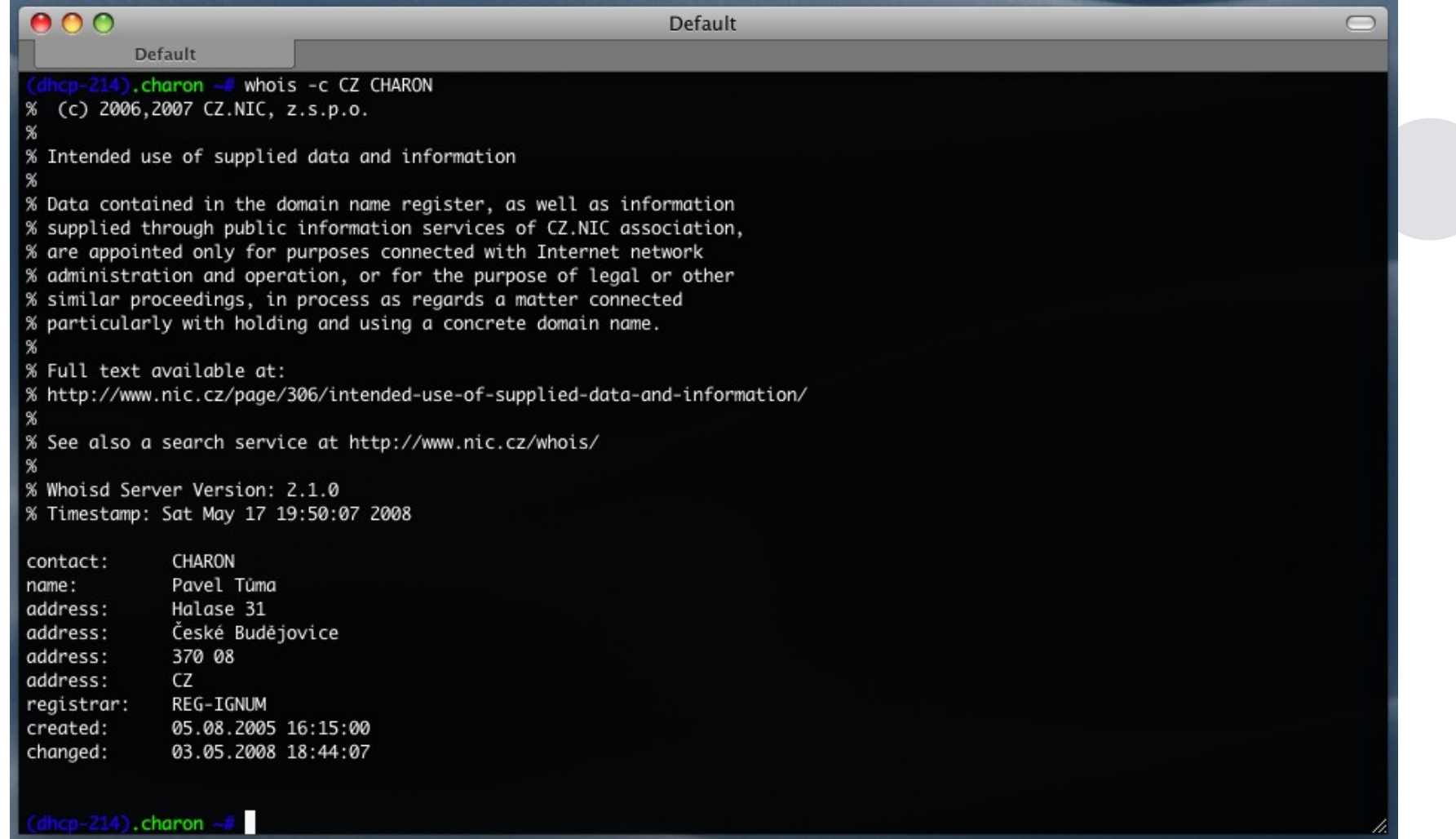

# **Interfaces**

#### **Administration interface**

- Command line tools support regular processes
- Web based, mainly for making queries into database:
	- Current and historical data of domains, contacts, nssets and keysets
	- All requests into registry
	- Communication history (emails, sms, letters)
	- Invoices and payments
- **Export to CSV**
- Few update features:
	- Registrar creation and update
	- Processing of public requests created through public interface
	- Processing of payments

# **Interfaces**

#### **Administration interface**

- Authentication
	- Either disabled or LDAP passwords
- Authorization
	- Simple text file mapping usernames to permissions
	- Individual permissions for object types and update functions

#### **Interfaces Administration interface**

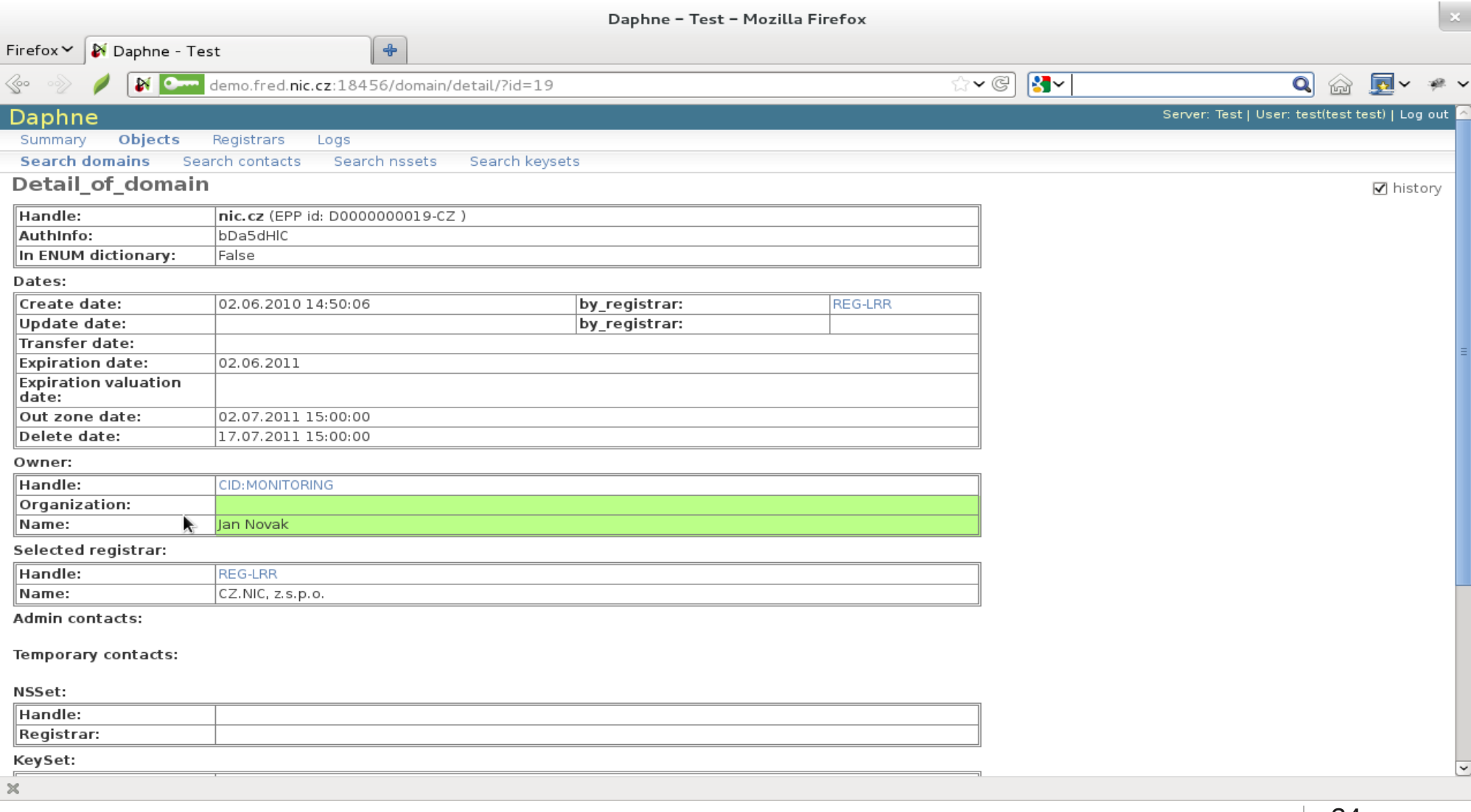

#### **Components Database**

- PostgreSQL  $>= 8.1$
- Schema contained in fred-db package
- Two schemas:
	- Fred tables
	- Audit tables (Request logger) monthly partitioned
- Replication to second locality using Slony
- Daily backups using pg\_dump utility
- Size (after 6 years)
	- Base 15 GB (5 mil. objects with 10 mil. history records)
	- Mail archive 30 GB (11 mil. archived emails)
	- Request logging 130 GB/month (25 mil. records/month)

#### **Components Application corba servers**

- CORBA middleware technology for remote procedure calls
	- OmniORB C++ and Python implementation
	- OrbIT C implementation (in apache modules)
- OmniNames Nameservice for CORBA servers
	- Servers register their functionality
	- Clients seek for references to these services
- C++ servers
	- fred-rifd for registrar functionality
	- fred-pifd for public interface functionality
	- fred-adifd for administration functionality

#### **Components Application corba servers**

- C++ servers
	- fred-logd for request logging functionality
	- fred-msgd for messaging functionality (sms, letters)
	- fred-mifd for new mojeid project funcionality not needed
- Python server fred-pyfred
	- Zonefile generation backend
	- Email generation / sending backend
	- Technical checks backend
	- File archiver

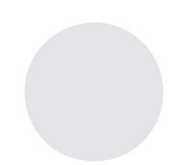

## **Components Scripts**

- genzone client
	- Python script to be installed on master DNS server
	- It is CORBA client that gets all domains to be in zone and generates zonefile
	- Can invoke post-generation scripts
- fred-admin
	- C++ binary for internal administration
	- Mainly used for regular jobs:
		- domain expiration, notification, billing
	- Useful for nitialization (configuring zone, registrars,...)

## **Components Scripts**

- transproc
	- Python script for bank transaction processing
	- From different sources creates general payment XML
	- General XML is uploaded using fred-admin
- doc2pdf
	- Python script for PDF file generation
	- Wrapper around reportlab PDF library
	- Contains templates for invoices, letters, public request forms

### **Components Cron**

- Many regular procedures are scheduled using Cron
- Zonefile generation
	- Using genzone\_client
- Domain expiration and unused objects handling
	- Processing notification, disabling and deleting of domains
	- Deleting of unused unlinked contacts, nssets, keysets
	- Using fred-admin –object\_regular\_procedure (at least daily)
- Bank transaction polling
	- Usign transproc

#### **Components Apache modules**

- Reuse apache connection handling, ssl layer etc..
- Module mod-eppd
	- Listen on port 700 for incoming EPP requests over SSL
	- Parse XML in EPP requests and transform them to backend function calls
	- Logging of requests
- Module mod-whoisd
	- Listen on port 43 for incoming WHOIS requests
	- Transform them to backend function calls
	- Logging of requests
- Module mod-corba
	- Common CORBA client functionality for both modules

#### **Components Web components**

- Web whois
	- Set of python scripts + apache + mod\_python
	- Simpletal template engine for presentation
	- Python CORBA client for communication with backend
	- Logging each request
- WebAdmin (aka Daphne)
	- Standalone fred-webadmin-server application
	- Could be also embedded into apache + mod\_python
	- Written using python cherrypy framework

#### **Components EPP client**

- Python script for EPP communication
	- Given to registrars
	- Used for internal administration
- Set of libraries to be embedded into registrar systems
- Command line application
	- Includes help
	- History of actions
	- Interactive parameter filling (using: !command\_name)

#### **Customization Overview**

- Manual at this time
- Zone configuration
	- Name, SOA headers, periods
	- Admin command line tools to generate templates
- Email templates
	- ClearSilver templating system
- PDF documents
	- ReportLab templating system
- Object state change parameters
- Configuration options of application

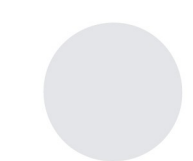

### **How to become registry Installation**

- Install OS Fedora 17 ([http://www.fedoraproject.org](http://www.fedoraproject.org/))
- Configure installation mechanism to know about our repository with FRED packages:
	- yum install http://archive.nic.cz/yum/fred/17/x86\_64/fred-repo-1.0- 1.noarch.rpm
- Install all fred components
	- yum install fred-\*
- Install bind nameserver
	- yum install bind
- If you have just installed PostgreSQL, it must be initialized:
	- /usr/bin/postgresql-setup initdb

## **How to become registry Startup**

- Start all servers:
	- service omniNames start
	- service postgresql start
	- service fred-server start
	- service httpd start
	- service fred-webadmin-server start
	- service named start

#### **How to become registry Configuration**

- Configure your zone for zone file generation:
	- /usr/sbin/fred-admin --zone\_add --zone\_fqdn=test --ex\_period\_min=12 --ex\_period\_max=120 --ttl=18000 [--hostmaster=hostmaster@nic.co](mailto:--hostmaster%3Dhostmaster@nic.co) --refresh=10600 --update\_retr=3600 --expiry=1209600 --minimum=7200 --ns\_fqdn=ns.nic.test
	- /usr/sbin/fred-admin --zone\_ns\_add --zone\_fqdn=sv --ns fqdn=ns.nic.test --addr=111.111.111.111

### **How to become registry Configuration**

- Create new Bind configuration files for new zones:
	- /usr/bin/genzone\_client -g /etc/named.fred.conf -z /var/named
- Update Bind configuration to include new config file:
	- echo 'include "/etc/named.fred.conf";' >> /etc/named.conf
- Update Bind configuration to accept queries:
	- sed -i 's/\tlisten-on/\t#listen-on/g' /etc/named.conf
	- sed -i 's/\tallow-query/\t#allow-query/g' /etc/named.conf
	- sed -i 's/recursion yes;/recursion no;/g' /etc/named.conf
- Configure regular zone file generation:
	- echo "\* \* \* \* \* root ( /usr/bin/genzone\_client -z /var/named -o; /etc/init.d/named restart )" > /etc/cron.d/fred-genzone

## **How to become registry Remaining**

- Configure price of domain for each zone
- Customize components
	- Change style and translation of emails
	- Change style of PDF generated files
- Migration of data
	- Use FRED registry client

### **How to become registry Relyable service**

- Multiple authoritative nameservers
	- Configure distribution of zone files
- Dual localities
	- Configure replication of database
- Monitoring
	- Setup monitoring procedures

# **Thank you**

# **Questions?**

Jaromir Talir jaromir.talir@nic.cz http://fred.nic.cz